## **АВТОМАТИЗИРОВАННОЕ СОЗДАНИЕ ОДНОТИПНЫХ 3D-МОДЕЛЕЙ ПРИ ПОМОЩИ ПАРАМЕТРИЗАЦИИ**

магистрант **Зиангиров Айдар Фаилевич,**  науч. руководитель: канд. техн. наук, доцент **Зинуров Вадим Эдуардович,**  Казанский государственный энергетический университет, г. Казань, Российская Федерация

**Аннотация.** В работе рассматривается понятие, виды и применение трехмерного моделирования, также описывается применение функции параметризации при 3D-моделировании однотипных деталей с целью ускорения и повышения эффективности процесса проектирования. Представлены результаты применения параметризации при моделировании болтов и гаек.

**Ключевые слова:** 3D-моделирование, параметризация, проектирование, стандартные детали, болт, гайка.

## **AUTOMATED CREATION OF SAME TYPE 3D MODELS USING PARAMETERIZATION**

Master student **Ziangirov Aidar Failevich,**  Academic Advisor: PhD in Technology, Associate Professor **Zinurov Vadim Eduardovich,**  Kazan State Power Engineering University, Kazan, Russian Federation

Abstract. The paper discusses the concept, types and application of threedimensional modeling, and also describes the use of the parameterization function in 3D modeling of similar parts in order to speed up and increase the efficiency of the design process. The results of using parameterization in modeling bolts and nuts are presented.

**Keywords:** 3D modeling, parameterization, design, standard parts, bolt, nut.

3D-моделирование – один из ключевых инструментов современного машиностроения. Оно позволяет создавать виртуальные модели деталей, узлов и механизмов, значительно упрощая процесс проектирования и изготовления.

Трехмерное моделирование – это процесс построения объемных деталей в трехмерном пространстве с помощью специализированных программ (КОМПАС 3D, NanoCAD и т. п.). Основными элементами в 3D-моделировании являются такие примитивы, как точки, линии и поверхности. Точками являются вершины детали, линии образуют ребра, а поверхности – грани [1, с. 21].

Существует несколько технологий 3D-моделирования – это полигональное моделирование, NURBS, моделирование на основе поверхностей и т. д. [2, с. 6].

Каждая из них имеет свои особенности и преимущества, которые определяются задачами и требованиями проекта.

Применение 3D-моделирования в машиностроении следующие:

- проектирование деталей и узлов - 3D-моделирование позволяет создавать точные модели деталей и узлов с учетом всех необходимых требований и ограничений. Это значительно упрощает процесс разработки, поскольку проект можно проверить и оптимизировать на ранней стадии;

- производство и сборка – благодаря 3D-моделям производственный более эффективным и точным. становится Детали процесс **MOLAL** изготавливаться на станках с ЧПУ и 3D-принтерах, что обеспечивает высокую точность и повторяемость. Сборка также упрошается благодаря виртуальным сборкам, которые позволяют проверить правильность соединения деталей;

анимация - программы 3D-моделирования позволяют создавать реалистичные визуализации моделей, что помогает представить конструкции и продемонстрировать возможности продукции. Также возможна анимация, позволяющая продемонстрировать работу механизмов и взаимодействие деталей;

- анализ – после построения трехмерных деталей и сборки узлов с помощью специальных программ можно проводить виртуальные испытания, например, прочностные или аэродинамические. Это позволяет сократить время и затраты на реальные испытания (например, это ANSYS, FlowVision).

При проектировании часто возникают ситуации, когда требуется создавать однотипные модели, которые одинаковы по форме, но различаются размерами и некоторыми параметрами. Именно для таких случаев применима такая функция 3D-моделирования, как параметризация.

Параметризация при 3D-моделировании - это процесс создания 3Dмоделей и сборок, при котором имеется возможность задавать настраиваемые и зависимые друг от друга параметры или свойства. Это позволяет инженерам изменять, например, размер всей модели или установочные размеры сборки путем изменения лишь одного параметра [3].

Параметрами могут быть размеры, углы, материалы  $\, {\bf N}$ другие характеристики, которые можно настроить.

Параметризация предоставляет ряд преимуществ:

- повторное использование - параметризованные модели можно легко изменять и адаптировать для различных сборок, сокращая время и ресурсы, затраченные на создание новых моделей с нуля для каждого нового проекта;

- совместимость - параметризованные 3D-файлы легче импортировать и экспортировать между различными программами;

- оптимизация – параметризация позволяет проводить более глубокую оптимизацию моделей, улучшая их качество и производительность;

- контроль - с помощью параметризации инженеры сохраняют полный контроль над процессом моделирования, позволяя им экспериментировать путем подбора различных параметров и находить лучшие решения.

Примером применения данной функции является моделирование таких однотипных деталей, как болты и гайки. При их моделировании в большом количестве разных размеров на первый взгляд требуется моделировать одну и ту же деталь, но только с разными диаметрами и шагами резьбы, размерами головки, из-за чего это займет какое-то количество времени. И именно для таких случаев существует такая возможность при моделировании, как параметризация.

Болты и гайки одного и того же ГОСТа разных размеров имеют один чертеж. Например, если обратиться к ГОСТу 7805-70 «Болты с шестигранной головкой класса точности А. Конструкция и размеры», то можно увидеть, что болт имеет 4 вида исполнения (рис. 1), но они могут быть разных размеров – диаметры от 1,6 до 48 мм (таблица 1) и длины от 12 до 300 мм [4].

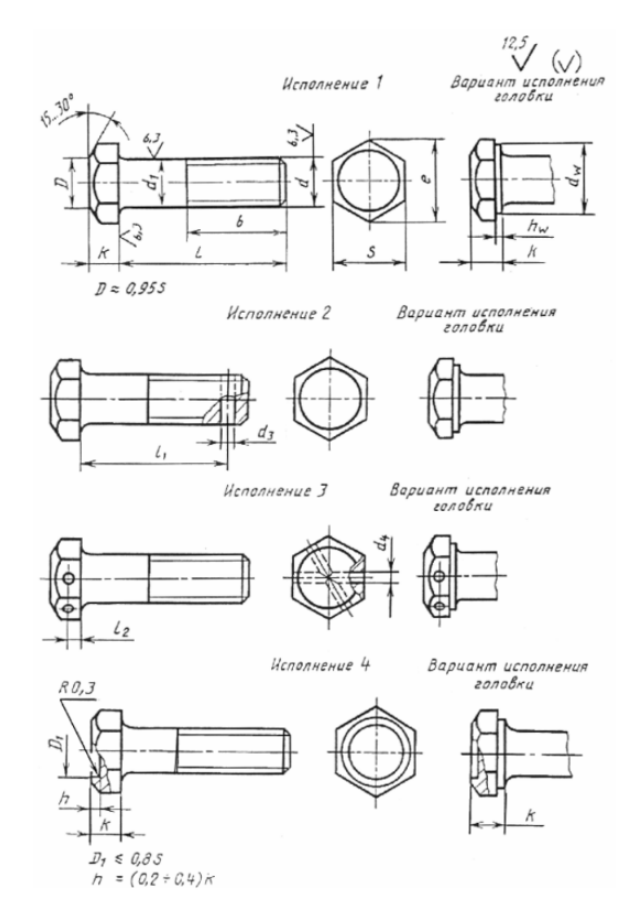

Рисунок 1. Виды исполнения болта по ГОСТ 7805-70

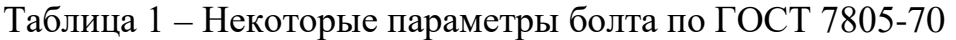

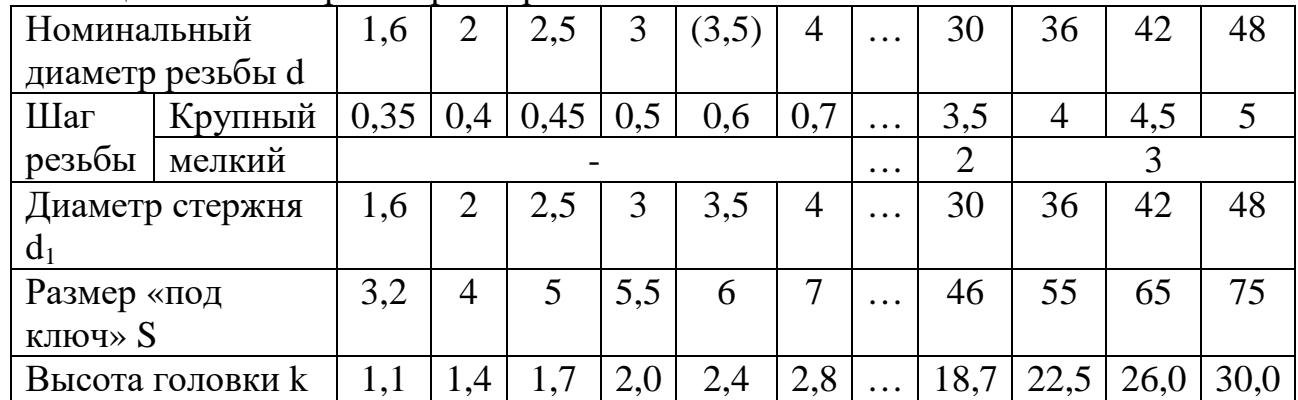

Значит, болт одного исполнения может иметь множество размеров, при этом их чертежи будут одними и теми же. Отсюда следует, что при моделировании болта разных размеров можно применить функцию параметризации. Для примера была создана модель данного болта в программном обеспечении КОМПАС 3D, а также применена функция изменения параметров для получения болтов разных размеров (рис. 2). Хотя у данной программы и имеется своя библиотека со стандартными деталями, в том числе с болтами и гайками, но в них резьбы лишь «нарисованы», чтобы просто показать ее наличие. Но если действительно необходима резьба, например, для 3D-печати, то ее придется смоделировать самим.

|                          | Fi - O bont M.m3d              |                                             |                           |    |                                             |                     |                       |                |                                                                               |                               |     |                  |                           |  |
|--------------------------|--------------------------------|---------------------------------------------|---------------------------|----|---------------------------------------------|---------------------|-----------------------|----------------|-------------------------------------------------------------------------------|-------------------------------|-----|------------------|---------------------------|--|
|                          | Пвердотельное<br>моделирование |                                             | ■图像Ainommen               |    | 63 Jacques Company                          | ED Febpo            | $\Box$ 40500 m        |                |                                                                               | HE Macora nu                  |     | カギロイクの石だ部        |                           |  |
| <b>CODIGNE 35</b>        | поверхности                    |                                             | 母助图 Q.0000000m            |    | D Euperant D Oropetite                      | <b>ITT</b> Gevening | <b>DE OGONOMIA</b>    | Komyn          |                                                                               | <b>SA KORMDONATI</b>          |     | 3. 通民国上五出西班      |                           |  |
| ti scortia               | Инструконты                    | A B<br>[ [ ] Примоугольник [ ] В Скруглоние |                           |    | $\bigcap$ Domina<br>$\sqrt{2}$ <i>Ysnou</i> |                     | <b>C</b> Evena        |                | Company<br>Hatatananance. <b>B</b> requerement                                | ка Коллекция                  |     | 面 ® 四 点 T (2,500 |                           |  |
|                          |                                | Системная                                   | Эскиз                     | ▼日 |                                             | Злементы тела       |                       |                | ▼   Элементы каркаса ▼     Массия, копирование     Вспо     Ра ▼     Обозна ▼ |                               |     |                  |                           |  |
|                          | Переменные                     |                                             |                           | 点  |                                             |                     | 金 A                   | G              | $\mathbb{R}^2$                                                                | 陽                             |     |                  |                           |  |
| 取                        | <b>B. FIL</b>                  | ÷                                           |                           |    |                                             |                     |                       |                |                                                                               | ТАБЛИЦА ПЕРЕМЕННЫХ            |     |                  | $\boldsymbol{\mathsf{x}}$ |  |
| $\circ$                  |                                |                                             |                           |    |                                             |                     | B B                   | 亭<br>击器        |                                                                               | ⊪ 1 + 回                       |     |                  |                           |  |
|                          | Имя                            |                                             | Выражение Значение Параме |    |                                             |                     |                       |                |                                                                               |                               |     |                  |                           |  |
|                          | * Деталь (Тел-1)               |                                             |                           |    |                                             |                     | Комментарий 5         |                | k.                                                                            | d                             | L   | b                | Þ                         |  |
|                          |                                | 16                                          | 16                        |    |                                             |                     | M3                    | 5.5            |                                                                               | $\mathfrak{D}$                | 14  | 12               | 0.5                       |  |
|                          |                                | 6.4                                         | 6.4                       |    |                                             |                     | M3.5*                 | $\epsilon$     | 2.4                                                                           | 3.5                           | 14  | 13               | 0.6                       |  |
|                          | $\mathbf d$                    | 10                                          | 10                        |    |                                             | <b>COLOR</b>        | MA                    | $\overline{7}$ | 2.8                                                                           | 4                             | 16  | 14               | 0.7                       |  |
|                          |                                | 35                                          | 35.                       |    |                                             |                     | M5                    | $\overline{3}$ | 3.5                                                                           | s                             | 20  | 16               | 0.8                       |  |
|                          | b                              | 26                                          | 26                        |    |                                             |                     | M6                    | 10             | $\frac{4}{3}$                                                                 | 6                             | 25  | 18               | 1                         |  |
|                          | D.                             | 1.5                                         | 1.5                       |    |                                             |                     | M8                    | 13             | 5.3                                                                           | â                             | 30  | 22               | 1.25                      |  |
| i×                       | H.                             | $\circ$                                     | 1.5                       |    |                                             |                     | M10                   | 16             | 64                                                                            | 10                            | 35  | 26               | 1.5                       |  |
| ìя                       |                                |                                             |                           |    |                                             |                     | M12                   | 18             | 7.5                                                                           | 12                            | 35  | 30               | 1.75                      |  |
|                          | R                              | $(1/6)$ <sup>*</sup> H                      | 0.25                      |    |                                             |                     | M14*                  | 21             | 8.8                                                                           | 14                            | 40  | 34               | $\mathbf{z}$              |  |
|                          | $\epsilon$                     | 1.6                                         | 1.6                       |    |                                             |                     | M16                   | 24             | 10                                                                            | 16                            | 45  | 38               | $\overline{z}$            |  |
|                          |                                |                                             |                           |    |                                             |                     | M18*                  | 27             | 12 <sup>12</sup>                                                              | 18                            | 50  | 42               | 2.5                       |  |
| • Начало координат       |                                |                                             |                           |    |                                             |                     | M20                   | 30             | 12.5                                                                          | $20 -$                        | 55  | 46               | 25                        |  |
| $ 3cms:1$                |                                |                                             |                           |    |                                             |                     | M22*                  | 34             | 14                                                                            | 22                            | 60  | 50               | 2.5                       |  |
| • Элемент выдавливания:1 |                                |                                             |                           |    |                                             | M24                 | 36                    | 15             | 24                                                                            | 65                            | -54 | $\overline{3}$   |                           |  |
| $\rightarrow$ 3 CKM312   |                                |                                             |                           |    |                                             |                     | M27*                  | 41             | 17                                                                            | 27                            | 70  | 60               | $\overline{\mathbf{3}}$   |  |
| • Элемент выдавливания:2 |                                |                                             |                           |    |                                             |                     | M30                   | 46             | 18.7                                                                          | 30                            | 75  | 66               | 3.5                       |  |
| $ 3c$ киз:3              |                                |                                             |                           |    |                                             |                     | M36                   | 55             | 22.5                                                                          | 36                            | 90  | 78               | $\overline{A}$            |  |
| • Спираль:1              |                                |                                             |                           |    |                                             |                     | M42                   | 65             | 26                                                                            | 42                            | 110 | 90               | 4.5                       |  |
| $ 3cms4$                 |                                |                                             |                           |    |                                             |                     | M48                   | 75             | 30                                                                            | 48                            | 120 | 102              | 5                         |  |
|                          |                                | • Элемент по траектории:2                   |                           |    |                                             |                     |                       |                |                                                                               |                               |     |                  |                           |  |
| $\rightarrow$ 3 c киз: 7 |                                |                                             |                           |    |                                             |                     | $\boldsymbol{\omega}$ |                |                                                                               | Присвоить значения переменным |     | Применить        | Отменить                  |  |
| Canadas no component?    |                                |                                             |                           |    |                                             |                     |                       |                |                                                                               |                               |     |                  |                           |  |

Рисунок 2. Построенная модель болта по ГОСТ 7805-70 в программе KOMITAC<sub>3D</sub>

После построения модели была составлена таблица переменных, где указаны основные параметры болта – шаг резьбы, диаметр стержня, размер «под ключ», высота головки и длина болта в зависимости от номинального диаметра резьбы. Путем присвоения того или иного номинального диаметра модель автоматически перестраивается под соответствующие параметры. Таким образом удается экономить время при построении болтов разных размеров при наличии одного готового.

Таким же образом была создана модель гайки ГОСТа 5927-70 «Гайки шестигранные класса точности А. Конструкция и размеры» с созданием таблицы переменных с ее параметрами (рис. 3) [5].

3D-моделирование стало неотъемлемой частью современного машиностроения, предоставляя новые возможности для проектирования, производства и анализа изделий. При этом параметризация позволяет повысить качество и эффективность работы, сокращая время и затраты и открывая новые перспективы для развития методов проектирования.

|                          | n - O fañka M.m3d    |                          | X C Sont Mm3d |                                   |                          |                   |                     |                       |                                            |                                                                       |                |                                                                                                    |                 |  |
|--------------------------|----------------------|--------------------------|---------------|-----------------------------------|--------------------------|-------------------|---------------------|-----------------------|--------------------------------------------|-----------------------------------------------------------------------|----------------|----------------------------------------------------------------------------------------------------|-----------------|--|
|                          | 7 Твердотельное      |                          | m 图图和moneur   | D <sub>a</sub> patament Studing   |                          | $B$ <b>SERIES</b> | $B$ Actasteria      |                       | $e$ <i>(COLD N)</i><br><b>«клординатам</b> | <b>HE Macus</b> (10)                                                  |                | $\begin{picture}(130,10) \put(0,0){\line(1,0){10}} \put(15,0){\line(1,0){10}} \put(15,0){\line(1,0){10}} \put(15,0){\line(1,0){10}} \put(15,0){\line(1,0){10}} \put(15,0){\line(1,0){10}} \put(15,0){\line(1,0){10}} \put(15,0){\line(1,0){10}} \put(15,0){\line(1,0){10}} \put(15,0){\line(1,0){10}} \put(15,0){\line(1,0){10}} \put(15,0){\line($ |                 |  |
|                          | Ф Каркис и           | <b>骨 ♪ 間 © Opperbon</b>  |               |                                   | EL Bepesare U. Croepcree | I'll Cevenne      | <b>CE Obonovici</b> | C Kontyp              |                                            | A Kommonan<br><b>CONSIGN</b>                                          |                | 1. 南京西方山岳 (5 MD)                                                                                                    |                 |  |
| Licoon L                 | т. Инструменты       | 6.45                     |               | [1] Примоугольник. [1] Скругление | <b>O</b> Downtenee       | / Yunom           | <b>SP</b> Braenia   |                       | Chingami<br>- ниминалическ                 | o a Kommission<br><b>ED TECHNOLOGY</b>                                |                | nosaTe                                                                                                    |                 |  |
|                          |                      | Системная -              | Эскиз         | $\bullet$                         |                          | Элементы тела     |                     |                       |                                            | •   Элементы каркаса •   Массив. копирование   Вспо   Ра •   Обозна • |                |                                                                                                    |                 |  |
|                          | Переменные           |                          |               | o                                 |                          |                   | m:<br>尘<br>œ        |                       | n                                          | ×<br>岡                                                                |                |                                                                                                    |                 |  |
|                          | $h$ & $\Box$<br>$-8$ |                          |               |                                   |                          |                   |                     | ТАБЛИЦА ПЕРЕМЕННЫХ    |                                            |                                                                       |                |                                                                                                    |                 |  |
| D                        |                      |                          |               |                                   |                          |                   |                     | 自国益平                  | 金器                                         |                                                                       |                |                                                                                                    |                 |  |
|                          | Must                 | Выражение Значение       |               | Параме                            |                          |                   |                     |                       |                                            |                                                                       |                |                                                                                                    |                 |  |
|                          | • Деталь (Тел-1)     |                          |               |                                   |                          |                   |                     | Комментарий S         |                                            | m                                                                     | dw             | P                                                                                                    | d               |  |
|                          | s                    | 10                       | 10            |                                   |                          |                   |                     | M3                    | 55                                         | 2.4                                                                   | s.             | 0.5                                                                                                    | 3               |  |
|                          | m                    | 52                       | 5.2           |                                   |                          |                   |                     | M3.5*                 | ô.                                         | 2.8                                                                   | 5.4            | 0.6                                                                                                    | 3.5             |  |
| ×                        | dw                   | $\overline{9}$           | 9             |                                   |                          |                   |                     | M4                    | $\mathcal{I}$                              | 3.2                                                                   | 6.3            | 0.7                                                                                                    | $\Delta$        |  |
| ×                        | p                    |                          |               |                                   |                          |                   |                     | M5                    | s                                          | 4.7                                                                   | 7.2            | 0.8                                                                                                    | s               |  |
|                          | d.                   | 6                        | 6             |                                   |                          |                   |                     | M6                    | 10 <sup>°</sup>                            | 52                                                                    | 9              | 1                                                                                                    | s               |  |
| j»                       | Dimax                | $d+P/8$                  | 6.125         |                                   |                          |                   |                     | M <sub>8</sub>        | 13                                         | 6.8                                                                   | 11.7           | 1.25                                                                                                    | $\overline{8}$  |  |
|                          | D1                   | 4,918                    | 4.918         |                                   |                          |                   |                     | M10                   | 16                                         | 8.4                                                                   | 14.5           | 1.5                                                                                                    | 10 <sup>°</sup> |  |
|                          |                      |                          |               |                                   |                          |                   |                     | M12                   | 18                                         | 10.8                                                                  | 16.5           | 1.75                                                                                                    | 12              |  |
| iz                       | R                    | P/6                      | 0.166667      |                                   |                          |                   |                     | M14*                  | 21                                         | 12.8                                                                  | 19.2           | $\overline{2}$                                                                                                    | 14              |  |
|                          | $\epsilon$           |                          |               |                                   |                          |                   |                     | M16                   | 24                                         | 14.8                                                                  | 22             | $\overline{2}$                                                                                                    | 16              |  |
|                          |                      |                          |               |                                   |                          |                   |                     | M18*                  | 27                                         | 16.4                                                                  | 24.8           | 2.5                                                                                                    | 18              |  |
| • Начало координат       |                      |                          |               |                                   |                          |                   |                     | M20                   | 30                                         | 18                                                                    | 27.7           | 25                                                                                                    | 20              |  |
| $-$ 3 $\csc 1$           |                      |                          |               |                                   |                          |                   | M22*                | 34                    | 19.8                                       | 31.4                                                                  | 2.5            | 22                                                                                                    |                 |  |
| • Элемент выдавливания:1 |                      |                          |               |                                   |                          |                   | M24                 | 36                    | 21.5                                       | 33.2                                                                  | $\overline{3}$ | $^{24}$                                                                                                    |                 |  |
| $-$ 3 cкиз $2$           |                      |                          |               |                                   |                          |                   | M27*                | 41                    | 23.6                                       | 38                                                                    | 3              | 27                                                                                                    |                 |  |
| • Элемент вращения:1     |                      |                          |               |                                   |                          |                   | M30                 | 46                    | 25.6                                       | 42.7                                                                  | 3.5            | 30                                                                                                    |                 |  |
| • Эскиз:3                |                      |                          |               |                                   |                          |                   |                     | M36                   | 55                                         | 31                                                                    | 51.1           | $\overline{A}$                                                                                                    | 36              |  |
| $-$ 3 cross 4            |                      |                          |               |                                   |                          |                   | M42                 | 65                    | 34                                         | 59.9                                                                  | 4.5            | 42                                                                                                    |                 |  |
| • Спираль:1              |                      |                          |               |                                   |                          |                   | M48                 | 75                    | 38                                         | 69.4                                                                  | 5              | 48                                                                                                    |                 |  |
|                          | • Эскизб             |                          |               |                                   |                          |                   |                     |                       |                                            |                                                                       |                |                                                                                                    |                 |  |
|                          |                      | • Элемент выдавливания:3 |               |                                   |                          |                   |                     | $\boldsymbol{\theta}$ |                                            | Присвоить значения переменным                                         |                | Применить                                                                                                    | Отменить        |  |

Рисунок 3. Построенная модель гайки по ГОСТ 5927-70 в программе КОМПАС 3D

## **Список литературы:**

1. Бочков, А. Л. Основы 3D-моделирования / А. Л. Бочков, А. А. Сергеев, В. В. Большаков. – Санкт-Петербург: Питер, 2012. – 304 с. – Текст: непосредственный. 2. Меженин А. В. Технологии разработки 3D-моделей: учебное пособие. – СПб : Университет ИТМО, 2018 – 100 с. – Текст: непосредственный.

3. Фомин Е. Использование параметрических возможностей КОМПАС-3D [Электронный ресурс] // Журнал «САПР и Графика» [сайт]. URL: https://sapr.ru/article/18269 (дата обращения: 01.12.2023). – Текст: электронный.

4. ГОСТ 7805-70. Болты с шестигранной головкой класса точности А. Конструкция и размеры (с Изменениями N 2-6): утвержден и введен в действие Постановлением Комитета стандартов, мер и измерительных приборов при Совете Министров СССР от 04.03.70 N 270: дата введения 1972-01-01. – Москва: Минчермет СССР, 1972. – 10 c. – Текст: непосредственный.

5. ГОСТ 5927-70. Гайки шестигранные класса точности А. Конструкция и размеры (с Изменениями N 2-7): утвержден и введен в действие Постановлением Комитета стандартов, мер и измерительных приборов при Совете Министров СССР от 18.02.70 N 178: дата введения 1972-01-01. – Москва: Минчермет СССР, 1972. – 6 c. – Текст: непосредственный.

© Зиангиров А. Ф., 2023